#### <span id="page-0-0"></span>ENGR101: Lecture 5

Structuring program data. Conditional. Iterations

ECS, VUW

March, 2023

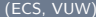

÷.  $\,$   $\,$ 

4 **D** F

- 1 円 →

 $\mathbb{P}^1_{\mathbb{P}^1}$ 

What we cover today?

- **1** Structuring program data
- **2** Conditional
- **3** Iterations

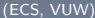

 $\leftarrow$   $\Box$   $\rightarrow$ 

 $\mathbb{P}^1_{\mathbb{P}^1}$ 

 $OQ$ 

Types - reminder. Limiting.

We mentioned that all variables should be assigned type.

Type describes how many bytes variable takes when stored in memory. Type allows to catch a lot of mistakes in code.

But if we are limited to build-in types (int, char, double...) and arrays made out of them - not impossible to program using only these but code will be bulky and error-prone.

 $OQ$ 

## Customizing types to the task

When programming we deal with real-world objects: book, pixel, car for sale, customer, shopping item, etc.

As an example, we want to write library database.

Each book can be described by:

- Title (string )
- Author (string)
- Number of pages (int)
- Available (bool)

And we have many of these books.

Note: string is an array of characters and it is  $C_{++}$  type. If you need assign value to string - it should be enclosed in double quotation marks. To use this type - put  $\#$ include  $\lt$ string $>$  at the beginning of the program.

イロト イ押 トイヨ トイヨ トー

## Naive approach

Without much thinking, we write

Listing 1: Caption

```
int main (){
   std :: string titles [500];
   std:: string authors [500];
   bool available [500];
   int num_pages [500];
   titles [44] = "Adventures\lim_{u \to 0} C_{++} land";
   authors [44] = "me_{\text{mend}}mgself";}
```
Not very nice approach - you have to watch index of arrays carefully.

Better approach - group your variables together

Better approach - group variables for one book together.

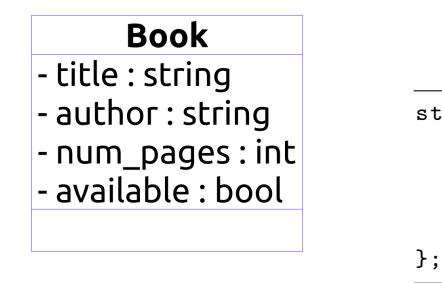

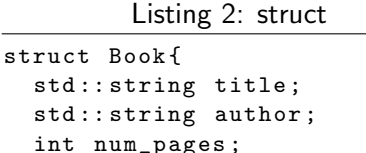

bool available ;

#### Figure: Struct

Simplest way to do that in  $C_{++}$  - use struct.

Each variable grouped together is called member of the struct.

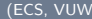

### Variable of custom type: declaration

Listing 3: struct variable

```
struct Book {
  std :: string title ;
  std:: string author;
  int num_pages ;
  bool available ;
};
int main (){
  Book book1 ;
}
```
Once we created custom type (type Book in this case), we can declare variable of this type (**book**). Convention: type names start with capital, variable names - with lowercase.

#### Access to struct members

Listing 4: struct variable

```
struct Book {
  std :: string title ;
  std:: string author;
  int num_pages ;
  bool available ;
};
int main (){
  Book book1 ;
  Book book2 ;
  book1 . num_pages = 45;book2.run_pages = 12345;}
```
We need to set/get values of struct members. To do that use variable name (book1, for example) followed by dot and member name. It sets member value only for this particular struct type variable.  $book1.$ num  $-pages = 45$ ; sets num\_pages only for **book1**.

### struct makes code more compact

#### We can use **struct** as an argument for function

Listing 5: struct variable as function argument

```
using namespace std;
  de claration of Book type as
   per previous slides
void print_book (Book book){
  \text{cout} \ll" title : "\llbook. title \llendl ;
  \text{cout} \ll" author: "\ltbook. author\ltendl:
  cout << " num_pages : "<< book . num_pages << end l ;
  \text{cout} \ll" available : "\llbook . available \llendl ;
}
int main(){
  Book book1 ;
  book1. num\_pages = 45:
  print_book(book1);
}
```
We can pass variable of our custom type as an argument to the function: we can use print book(book1) instead of listing all four members of the struct.

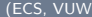

 $\leftarrow$   $\Box$ 

## Function as a member of struct

#### Listing 6: function as a struct member

```
struct Book{
  std :: string title:
  std :: string author:
  int num_pages;
  bool available:
  void print book (): // member function
};
void Block :: print\_book()std :: \text{out} \ll'' title:"\lltitle\llstd::endl;
  std :: court << "author :: << author << std : : end :}
int main(){
  Book book1 ;
  book1. print-book():
}
```
Function can be made a member of struct. In this case when  $book1.print\_book()$ ; is called, function will use member values of book1 variable. Note: it is only  $C++$  option.

Note: You can notice that it looks similar to class. struct is simple version of class with all members "public".

イロト イ押ト イヨト イヨト

## Question (hint - reference vs value function arguments)

We want set pages of the Book type variable inside the function:

 $\#$ include  $\lt$ iostream $>$ struct Book{ std :: string title;  $std :: string = author$ :  $int$  num pages : bool available; void print\_book();  $//$  member function };  $void set_p a \, ge \, s$  ( Book b, int pages) {  $b$ . num pages  $=$  pages: }  $int$  main(){ Book book1 ; book1.  $num_pages = 9$ ;  $std :: court << "\_pages="<$  $set$ -pages ( $book1$ , 45); std :: cout<<" \_pages="<<br/>>book1 . num\_pages<<<std :: endl ; } Does function set\_pages work (does it change pages )? • yes • no

Listing 7: "Does it work?"

E.

 $QQ$ 

イロト イ母ト イヨト イヨト

## struct as result of a function

Listing 8: struct return

```
// define Book type
Book enter_book (){
  Book b ;
  std:: cin > > b. author;
  return b:
}
int main (){
   Book book1 = enter-book();
   return 0;
}
```
struct can be returned from the function. Declare variable of custom struct type inside the function, set member values, return it. On line  $book1 = enter\_book();$ memory contents of b (inside function memory area) will be copied over into memory for book1.

## Conditional execution

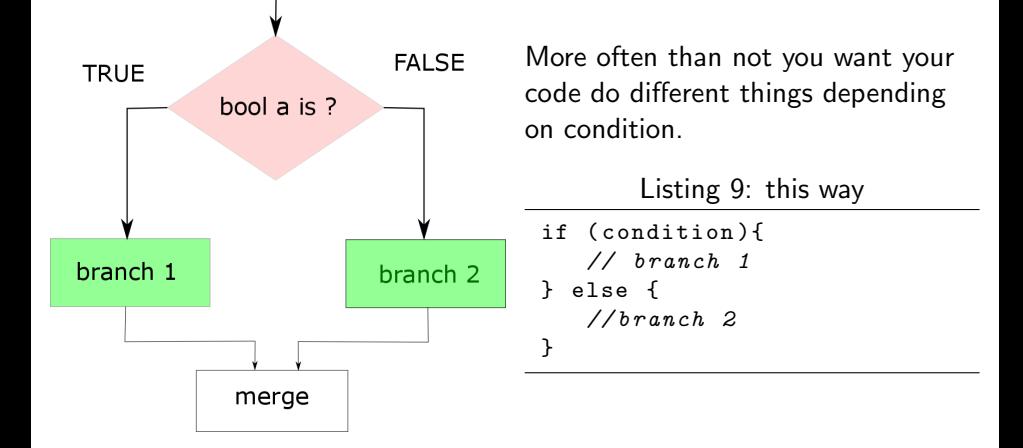

condition here is bool type variable (1 Byte).

 $\leftarrow \equiv +$ (ECS, VUW) [ENGR101: Lecture 5](#page-0-0) March, 2023 13 / 24

 $\leftarrow$   $\Box$   $\rightarrow$ 

Þ

## And now - branching

Condition estimates to either true or false. To calculate the condition we can use following relational operators:

- $==$  equal to:  $3 == 3 >$  TRUE ;  $4 == 3 >$ FALSE
- $\bullet$  > greater than
- $\bullet$  ! = not equal to
- $>=$  greater than or equal to
- $\bullet$  < less than
- $\bullet$   $\lt =$  less than or equal to

 $\leftarrow$   $\Box$   $\rightarrow$ 

E.

 $QQ$ 

Listing 10: taking branch

# include < iostream >

```
int main (){
 int a;
 a = 3;if (a>2) {
   std::count<<"branch_{\Box}1";
 } else {
   std::count<<" \cup branch\cup2";
 }
 return 0;
}
```
Code for conditional execution. else branch can be missed. Then nothing is happening if condition estimates to false.

 $\equiv$   $\rightarrow$ 

4 **EL F** 

E.

#### Listing 11: combining conditions

```
\#include \ltiostream >
int main(){
  int d = 9;
  bool a = d < 5:
  bool b = d > 2:
  std::cout<<" a ="<<a<<" _b="<<b<<std::endl;
  std :: court \ll" a \land \text{ND} \rightarrow \text{N} \ll (\text{a} \& \& b) \ll \lt std : : \text{endl};
  std:: cout << " a \BoxOR\Boxb=" << (a | | b) << std:: endl;
  std :: \text{court} \ll \text{'NOT} \text{aa} = \text{'} \ll \ll (\text{la}) \ll \ll \text{std} :: \text{endl};
}
```
Several conditions can be combined using AND (TRUE if both arguments are TRUE) and OR (TRUE if at least one argument is TRUE) operators. Condition can be inverted (NOT operator).

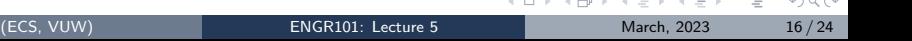

#### Listing 12: combining conditions

```
\#include \ltiostream >
int main(){
 int d = 9;
  bool a = d > 5:
  bool b = d > 2:
 std:: cout<<" a ="<<a<<" _b="<<b<<std:: endl;
  std :: court \ll" a \land \text{ND} \rightarrow \text{N} \ll (\text{a} \& \& b) \ll \lt std : : \text{endl};
  std:: cout << " a \BoxOR\Boxb=" << (a | | b) << std:: endl;
  std :: \text{out} \ll \text{"NOT_aa="<<}(!a) \ll \lt std :: \text{end!};}
```
Several conditions can be combined using AND (TRUE if both arguments are TRUE) and OR (TRUE if at least one argument id TRUE) operators. Condition can be inverted (NOT operator).

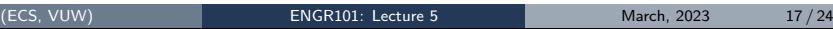

 $\Omega$ 

イロト イ母 トイヨ トイヨ トー

### ternary operator - conditional assignment shortcut

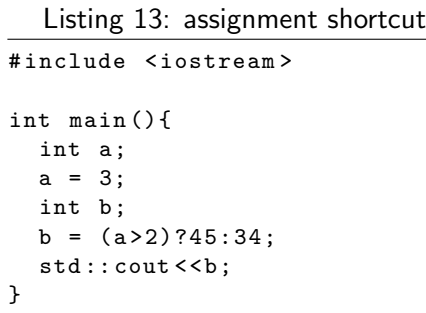

Very common situation is when you want to assign different values to the variable based on some condition. There is shortcut for that.

- if  $a > 2$  is true then **b** becomes 45
- if  $a > 2$  is **false** then **b** becomes 34

## Iterations - by examples

Sometimes we need to repeat calculations several times.

Say, we want to print numbers from 1 to 6. We can go,

cout  $<< 1$ ; cout  $<< 2$ ...a lot of typing

There is shortcut for it. for operator:

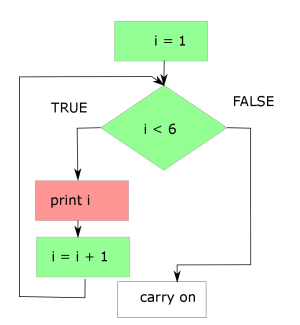

Listing 14: for

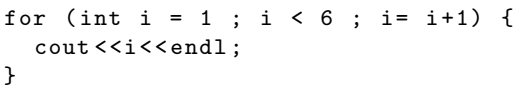

for value of i from that to this do that All shown in green logic is implemented by one line:

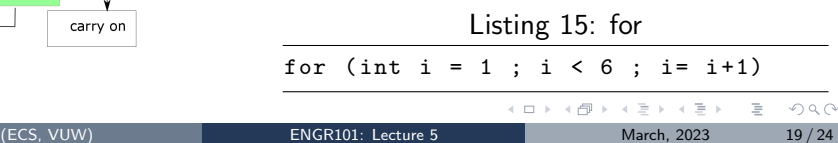

## Question?

```
Listing 16: Caption
# include < iostream >
using namespace std;
int main (){
   for (int i = 0; i < 6; i = i + 2) {
           \text{cout} \leftarrow \text{c} \leftarrow \text{c}";
   }
}
                                                       0 0 2 4
                                                       2 0 1 2 3 4 5
                                                       3 0 1 2 3 4 5 6
```
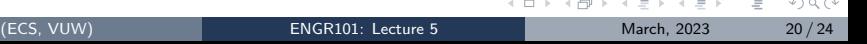

# Question, again?

(ECS, VUW)

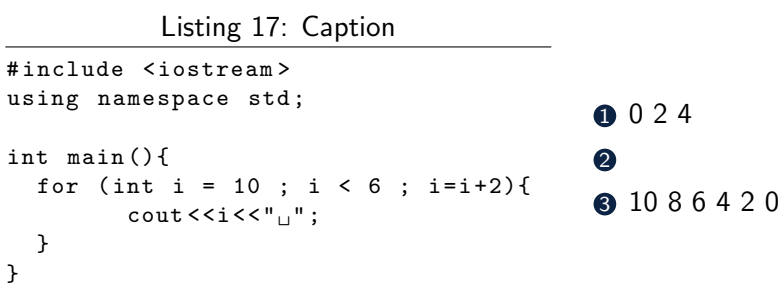

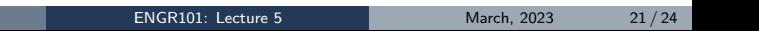

K ロ ▶ K 御 ▶ K 聖 ▶ K 聖 ▶ │ 聖 │ 約9.09

# Question, again?

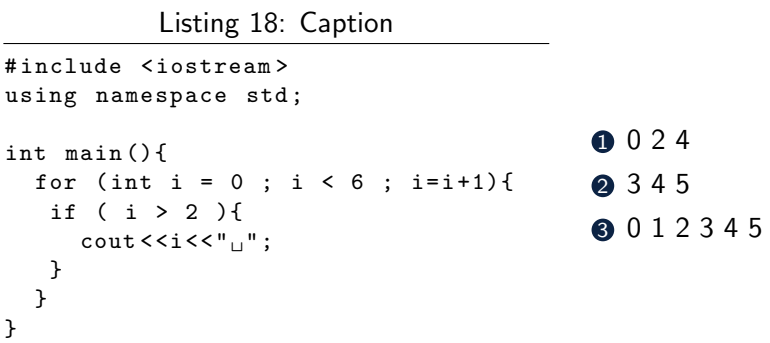

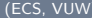

[ENGR101: Lecture 5](#page-0-0) March, 2023 22/24

イロト イ部 トイミト イヨト

 $\equiv$ 

### How to to work with an array of **ints**?

Usually you use  $for()$  to traverse array element indexes.

Listing 19: Caption

```
# include < iostream >
using namespace std ;
int main (){
 int a [5];
 for ( int i = 0 ; i < 5; i = i + 1 ) {
   a[i] = i*2:
 }
 for ( int i = 0 ; i < 5; i = i + 1 ) {
  \cot t < a[i] < t";
 }
 return 0;
}
                                             0 0 2 4 6 8
                                             2 3 4 5
                                             3 0 1 2 3 4 5
```
4 **EL F** 

イタト イミト イミト・ニュー つなべ

<span id="page-23-0"></span>That was a lot. Questions?

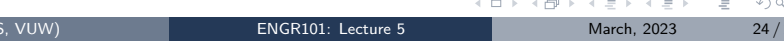